**AutoCAD Crack X64**

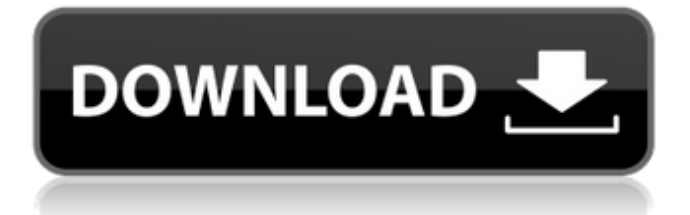

## **AutoCAD With Registration Code**

Following the release of AutoCAD in 1982, users included model railroaders, architects, engineers, designers, civil engineers, and surveyors. In 1989, Autodesk released AutoCAD LT, a simpler, cheaper alternative to AutoCAD that only provided 2D drawing capabilities. AutoCAD's graphical interface makes it easy for anyone to work with, edit and create 2D drawings. Its push-and-pull drafting tools allow you to drag, cut, rotate, and flip dimensions. You can export your documents to different types of files and share them with others. Drawing many objects at once requires the use of collections. AutoCAD is available for both Windows and macOS operating systems. AutoCAD features include: AutoCAD allows you to make two-dimensional drawings, as well as to create 3D models, so you can design and create everything from small drawings of parts and components to the entire structure of a building. Autodesk started development of AutoCAD in 1978. Since then, the software has evolved, with new releases adding functionality, making AutoCAD more powerful and easier to use. New features include: Support for the newest software technologies such as cloud, mobile, web, cloud, and cloud applications. A 3D editor (Drafting and Design 2016) The ability to create animation and video. AutoCAD's Graphical User Interface (GUI) is easy to learn and use. Once you're up and running, you'll find it very intuitive to use. You can set the start and end coordinates of your drawing by moving the mouse cursor. To move the cursor, you simply press the mouse's left button and drag the cursor in the direction you want to go. To add text, you double-click anywhere within your drawing. Double-clicking moves the mouse pointer to the selected object, and typing in the corresponding box brings up a drop-down list of the most common options, such as font, color, thickness, etc. To edit text, simply press the ENTER key and start typing. If you move the cursor over a text box, it highlights. If you double-click a text box, you select the text and it appears in a different color. You can change the font, style and size

### **AutoCAD Crack+ Patch With Serial Key Download**

History AutoCAD started as Drawmation in 1980, an animation studio, where it was used for animating space ships in flight. Drawmation was a product with the purpose of combining animation and 3D drawing. The first version of AutoCAD (AutoCAD 1.0) was released on April 24, 1983 and sold for \$2,995. The release of AutoCAD 1.1 on August 21, 1984 allowed for 2D drawing, and AutoCAD 2.0 in January 1985 added features such as the ability to create annotations, and to convert drawings from one format to another. In April 1985, the release of AutoCAD 3.0 added additional CAD features, such as the ability to change the size of the drawing, edit annotated features, and the ability to use the system as a parametric modeler. The release of AutoCAD 3.5.1 on April 26, 1986 introduced the feature of "CAD workbench," a feature that allowed users to edit a drawing on a computer. AutoCAD 4.0 in September 1986 provided a front end, the CAD manager, which was an application for creating and editing drawings, and a "kernal" for application development. The release of AutoCAD 4.0 also marked the beginning of AutoCAD as a full-fledged CAD product. The final release of AutoCAD 4.0, version 4.0R3, was made available on March 2, 1987. AutoCAD 5.0 in September 1987 introduced version numbering for releases, but was not a significant change in the product. AutoCAD 5.1 in September 1988 introduced some minor improvements and minor version numbering changes. AutoCAD 5.5 in June 1989 added the ability to link a drawing to a part library, which allowed drawings to be incorporated into other documents and saved. AutoCAD 5.8 in August 1989 introduced a simpler interface. In March 1990, the release of AutoCAD 6.0 for DOS included the option of installing on a "dynamic disk" instead of a floppy disk. In September 1990, AutoCAD was extended to other operating systems, with the release of AutoCAD for Windows. AutoCAD was originally a DOS-only program, but version 5.5, released in August 1989, introduced several Windows-specific enhancements, including support for the Windows interface, and the ability to link to the ObjectARX library a1d647c40b

### **AutoCAD Download**

Open Autocad and follow the instructions on screen Save your unlock code in notepad for future use. Keygen Open Autocad. Open the tree tools, select the keygen tab and click the "Generate code" button. Select one of the API's available. The code will be generated and added to your clipboard. Paste the code to an empty notepad and save it as "FILE\_KEY\_GEN.KEY". Double click FILE\_KEY\_GEN.KEY to unlock the product. Programs Autocad 2013 Autocad 2014 Autocad 2015 Autocad 2016 Autocad 2017 Autocad 2018 Autocad 2019 Autocad 2020 Autocad 2021 Autocad 2022 Autocad 2123 Autocad 2124 Autocad 2125 Autocad 2126 Autocad 2127 Autocad 2128 Autocad 2129 Autocad 2130 Autocad 2131 Autocad 2132 Autocad 2133 Autocad 2134 Autocad 2135 Autocad 2136 Autocad 2137 Autocad 2138 Autocad 2139 Autocad 2140 Autocad 2141 Autocad 2142 Autocad 2143 Autocad 2144 Autocad 2145 Autocad 2146 Autocad 2147 Autocad 2148 Autocad 2149 Autocad 2150 Autocad 2151 Autocad 2152 Autocad 2153 Autocad 2154 Autocad 2155 Autocad 2156 Autocad 2157 Autocad 2158 Autocad 2159 Autocad 2160 Autocad 2161 Autocad 2162 Autocad 2163 Autocad 2164 Autocad 2165 Autocad 2166 Autocad 2167 Autocad 2168 Autocad 2169 Autocad 2171 Autocad 2172 Autocad 2173 Autocad 2174 Autocad 2175 Autocad 2176 Autocad 2177 Autocad 2178 Autocad 2179 Autocad 2180 Autocad 2181

#### **What's New In?**

With the automatic Markup function in AutoCAD 2023, you can import content like text, image, barcode, or drawings and annotations directly into a drawing. These objects can include line art, hatch patterns, annotations, labels, and comments. You can also create new objects and link them to existing objects and drawing files to place the information at the right location. (video: 2:05 min.) With the Markup Assist tool, you can select multiple overlapping components from the drawing and add them to a new drawing. You can use this tool to automatically place objects, coordinate pairs, and reference lines. (video: 2:08 min.) SVG Workspaces: Create an easy-to-use workspace that includes some of the most common tool palettes and applications found in the new Designer Tool Bar. A single click of the workspace allows you to create, edit, view, and manipulate files with the latest version of AutoCAD. You can use the workspace to work with drawings created with AutoCAD 2023 or earlier. (video: 1:41 min.) With the Designer Tool Bar, you can customize the layout of the most common tools to suit your personal needs. For example, you can add the use of predefined tool palettes for creating annotations and comments, or you can add new tool palettes to the toolbar. (video: 2:07 min.) Map Info Filters: Search drawing data using geographical information to create and maintain highly organized map information. The new map data browser shows all your shape, text, and annotation data as it appears on the map. You can create filters to highlight important data. (video: 1:25 min.) The new Map Info panel has several new filter options to help you better organize map data. You can search for specific text or annotation types or filter data based on position. (video: 1:37 min.) You can create filters for any of the data in the Map Info panel and combine multiple filters to perform advanced searches. You can use these filters to filter the data as it appears on the map. For example, you can search by features such as cities, countries, or specific states. (video: 1:51 min.) Wizards: You can combine command line-based wizards and your drawing knowledge to save time while working on a drawing. In this way, you can easily create complex commands that modify your drawings and

# **System Requirements:**

• Windows 7 • Windows 8 • Windows 8.1 • Windows 10 • Mac OS 10.9 (Mavericks) • Mac OS 10.10 (Yosemite) • Mac OS 10.11 (El Capitan) • Mac OS 10.12 (Sierra) • Android 5.0 and later • iOS 8.0 and later • Amazon Fire OS 3.0 and later • Google TV • Roku 2 (Standard) • Roku 2

Related links: